**融资融券开通方式,大多券商**

**都只能线下营业部开通,只有少数券商同时支持线上线下开通,线上开通的话就比 较节省时间和精力。每家的条件虽然不相同,但是都差不多,可以参考下面的条件 。**

### **一、开通融资融券的条件**

(1)全市场交易满6个月;

(2)前20个交易日日均证券类资产大于50W;

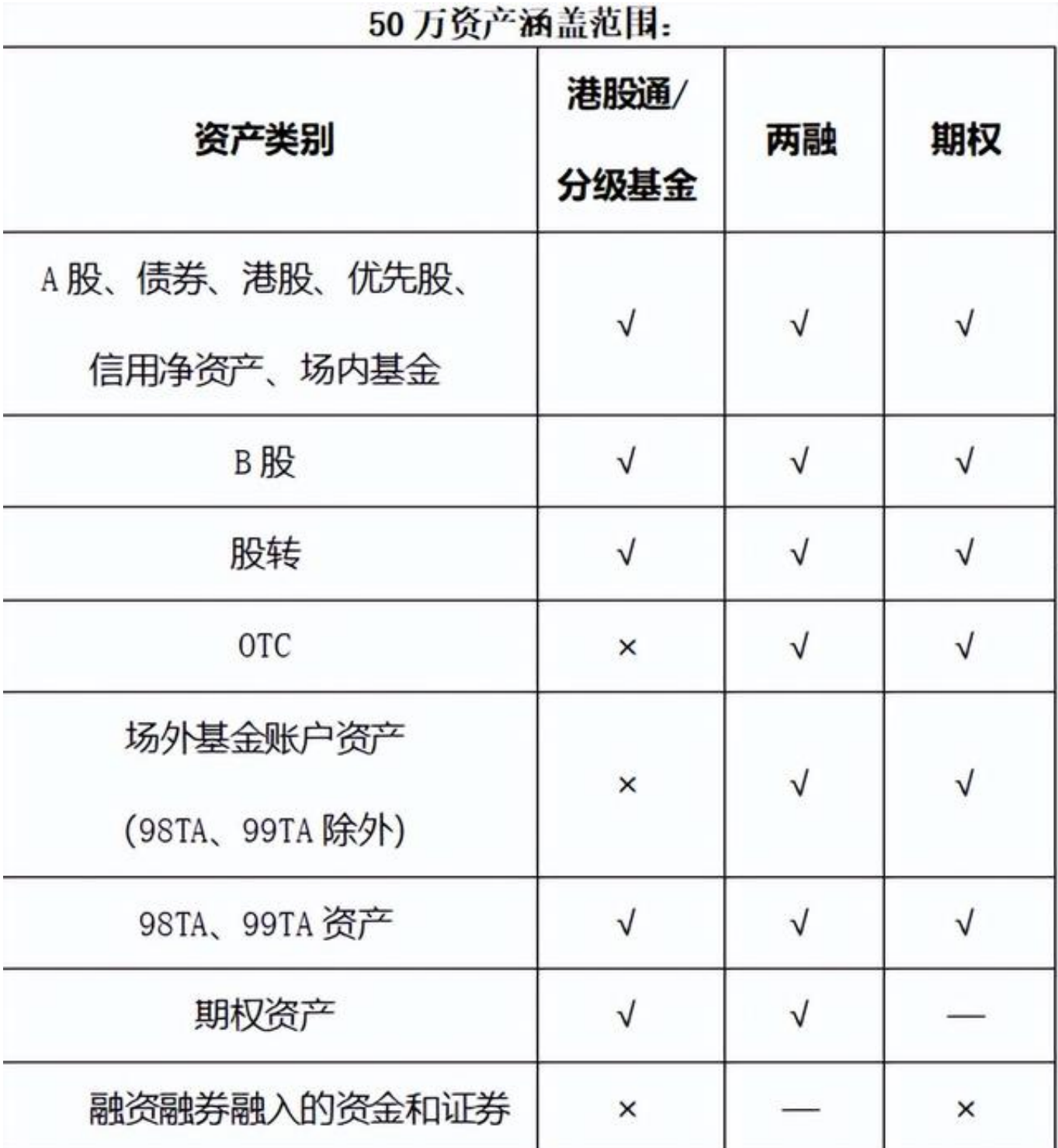

(3)年龄18(含18岁)——80岁之间;

(4)客户风险评级C1级及以上;

(5)专业机构投资者不用认定交易期限和资产;

(6)不在证券公司黑名单内;

### **二、融资融券开通流程**

融资融券开通方式粗略分为两大类:**线上开通和线下开通;**

### **1、线下开通**

线下开通又分为两种情况,一种是【线下标准模式】,另一种是【线下非标准模式 】;

【线下标准模式】: 指的是, 投资者从来没有开通过融资融券账户, 现在去A券商 开通两融账户必须满足A证券公司开两融业务条件;

**开通流程:**

(1)在A券商开通股东账户;

(2)通过线下营业部给客户发送线下开通指导;

【线下非标准模式】:指的是投资者已经在B券商开通融资融券业务,现在去A券商 开通融资融券账户也需要满足A证券公司融资融券业务开通条件;(资金要求的话 ,有的券商只需要在开通前一个交易日入金50W以上就可以)

**开通流程:**

(1)确认开通两融账户日期,假设是T日开通,并且要在T日前销信用账户;

(2)T-1日在A券商入金50W以上;

(3)需要在B券上

,把信用账户负债结清,然后把信用 账户里的证券划转到普通证券账户里;然后注销两融账户;

注意:尽量在一个交易日内注销掉两融账户。

(4)T日去B券商打信用账户20交易日逐日净资产证明/信用账户前20交易日日均 净资产证明/普通户前20日均资产证明;

(5)在B券商撤指令转托管

,前提得知道A券商的席位号,尽量在下午三点前完成操作;

(6)在A券商开通资金账号,下挂股东账户;

(7)然后根据线下营业部发送的线下开通指导在浏览器上进行开通融资融券业务  $\frac{1}{l}$ 

# **2、线上开通**

线上开通分为【线上标准模式】和【线上非标准模式】

注意: 并不是每一家券商都可以线上开通融资融券业务**!!!!** 

【线上标准模式】:指的是投资者没有在别的证券公司开通过融资融券业务,现在 去A证券公司开通融资融券业务

**开通流程:**

(1)在A券商线上开通股东账户;

(2)证券公司理财顾问给客户发送线上开通指导;

【线上非标准模式】(并不是每一家券商都可以线上开通融资融券业务)

(1)确认开通两融账户日期,假设是T日开通,并且要在T日前销信用账户;

(2)T-1日在A券商入金50W以上;

(3)需要在B券商,把信用账户负债结清,然后把信用账户里的证券划转到普通证 券账户里;然后注销两融账户;

注意:尽量在一个交易日内注销掉两融账户。

(4)T日去B券商打信用账户20交易日逐日净资产证明/信用账户前20交易日日均 净资产证明/普通户前20日均资产证明;

(5)在B券商撤指令转托管,前提得知道A券商的席位号,尽量在下午三点前完成 操作;

(6)在A券商开通资金账号,下挂股东账户;

(7)证券公司理财顾问发送的线上开通指导在浏览器上进行开通融资融券业务;

# **3、线上开通融资融券指南**

(1)用浏览器打开证券公司开通融资融券业务的网址,输入资金账户和密码,登 录;

(2)信用账户开户条件效验;

(3)投资者确认适当性评估结果;

(4)投资者观看融资融券交易风险揭示视频;

(6)风险揭示视频播放完毕后,须在下方的"风险揭示书"阅读相应内容并打√确 认,进入到手机验证界面;

(7)融资融券业务知识测评,差不多14道题左右,很简单。截止此步骤,都是电 脑完成,上班期间也不影响哦;

(8)身份确认:手机APP扫码----身份证正反面进行拍照---等待视频接入(人工 视频录制大概10分钟左右,录制完后视频审核也需要10分钟左右);

(9)三方存管绑定;

(10)确认并查看开户结果;

### **三、融资融券业务开通注意事项**

(1)开户:问清楚证券公司开通融资融券业务是线上还是线下;

(2)利率:问清楚利率是多少,是不是永久利率,比如:**融资利率5%**;

(3)费率:问清楚是不是永久费率,信用户和普通户是不是都是同样的费率。比 如:**万1**;

(4)开户工具:不管是线上还是线下开通融资融券业务,必须使用电脑360极速浏

览器或者搜狗浏览器最新版,并需要打开**兼容模式**!!!

(5)融资融券利率结算方式:每月固定时间收取利息还是展期时才结算利息;

(6)问清楚证券公司其他费率情况,保证满足自己的需求;